## Fichier:Hovalin Violon imprim en 3D hovalin-v3 assembly.gif

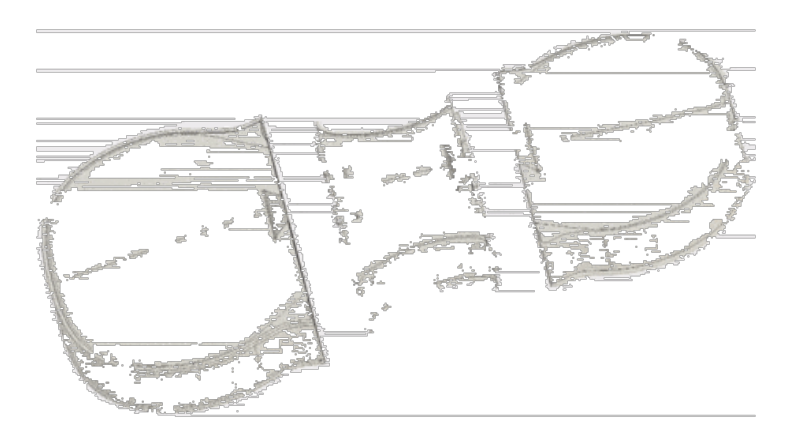

Pas de plus haute résolution disponible.

[Hovalin\\_Violon\\_imprim\\_en\\_3D\\_hovalin-v3-assembly.gif](https://wikifab.org/images/1/18/Hovalin_Violon_imprim_en_3D_hovalin-v3-assembly.gif) (484 × 281 pixels, taille du fichier : 1,28 Mio, type MIME : image/gif, en boucle, 118 images, 12 s)

Remarque : En raison de limitations techniques, les vignettes d'images GIF en haute résolution telles que celle-ci ne seront pas animées. Fichier téléversé avec MsUpload

## Historique du fichier

Cliquer sur une date et heure pour voir le fichier tel qu'il était à ce moment-là.

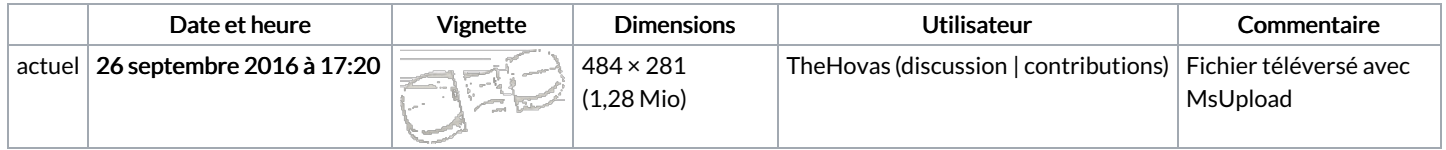

Vous ne pouvez pas remplacer ce fichier.

## Utilisation du fichier

Les 2 pages suivantes utilisent ce fichier :

Hovalin : Violon [imprimé](https://wikifab.org/wiki/Hovalin_:_Violon_imprim%25C3%25A9_en_3D) en 3D Hovalin : Violon [imprimé](https://wikifab.org/wiki/Hovalin_:_Violon_imprim%25C3%25A9_en_3D/fr) en 3D/fr